## *Quelques conseils pour la préparation à l'impression des images pour l'exposition du club*

Comme est prévu le club prend à sa charge les tirages pour le thème commun du club, le Printemps en Lorraine.

Pour une présentation homogène de cette exposition commune les tirages seront réalisés par mes soins. Afin de me faciliter le travail je vous propose de suivre ces quelques conseils pour la préparation de vos fichiers à l'impression sur un papier lustré ou satiné CANSON ou HAHNENMÜHLE.

Il est prévu de monter directement les tirages dans les cadres 40x50cm du club sans marie-Louise. Pour rappel le format de cadre 40x50 est un format DIN et non un format photo standard.

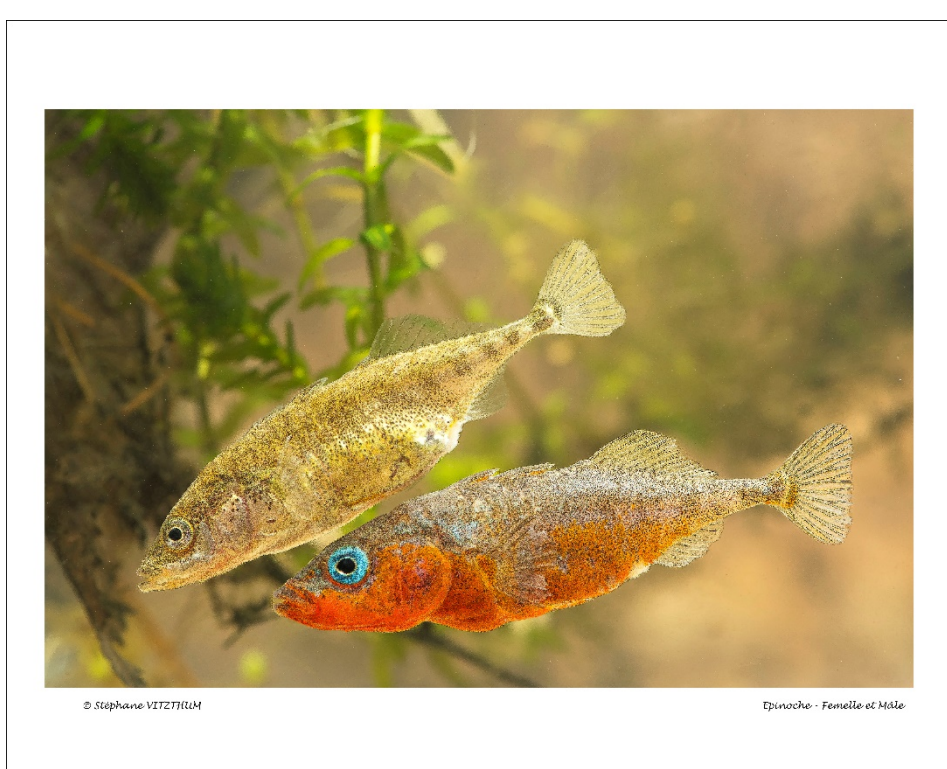

*Figure 1: Ce que je propose comme présentation*

- Je vous conseille de priviléger lors du recadrage le format 3/2. Un rapport 4/3 peut faire l'affaire. Pas de panoramique.
- Ne modifiez pas la taille de vos photos. (Le nombre de pixels) Je me charge de cela lors de la finalisation avant l'impression.
- Le point le plus délicat l'accentuation. Pas d'accentuation globale de l'image, préférez l' accentuation localisée du sujet, si nécessaire. Il est important de savoir que Ligthroom lors de l'importation des fichiers applique une légère accentuation de l'image dans le but est de compenser le flou du filtre passe-bas du capteur. Si vous disposez d'un appareil sans ce filtre le problème ne se pose pas.
- L'accentuation pour l'impression dépend de la définition de l'image ainsi que du type de papier utilisé. Faites moi confiance, je gère enfin j'espère...
- Dans lightroom le traitement des fichiers RAW ne modifie pas celui-ci tant que l'on ne demande pas une exportation du fichier en tiff, jpeg, psd....
- Dans lightroom, après avoir fait ce que vous jugez nécessaire comme interventions sur vos images il faut passer à l'exportation. Pas de redimensionnement, pas de netteté, priviliégiez le Tiff en 16bits sans compression et l'espace colorimètrique ADOBE RGB. (Voir ci-dessous)

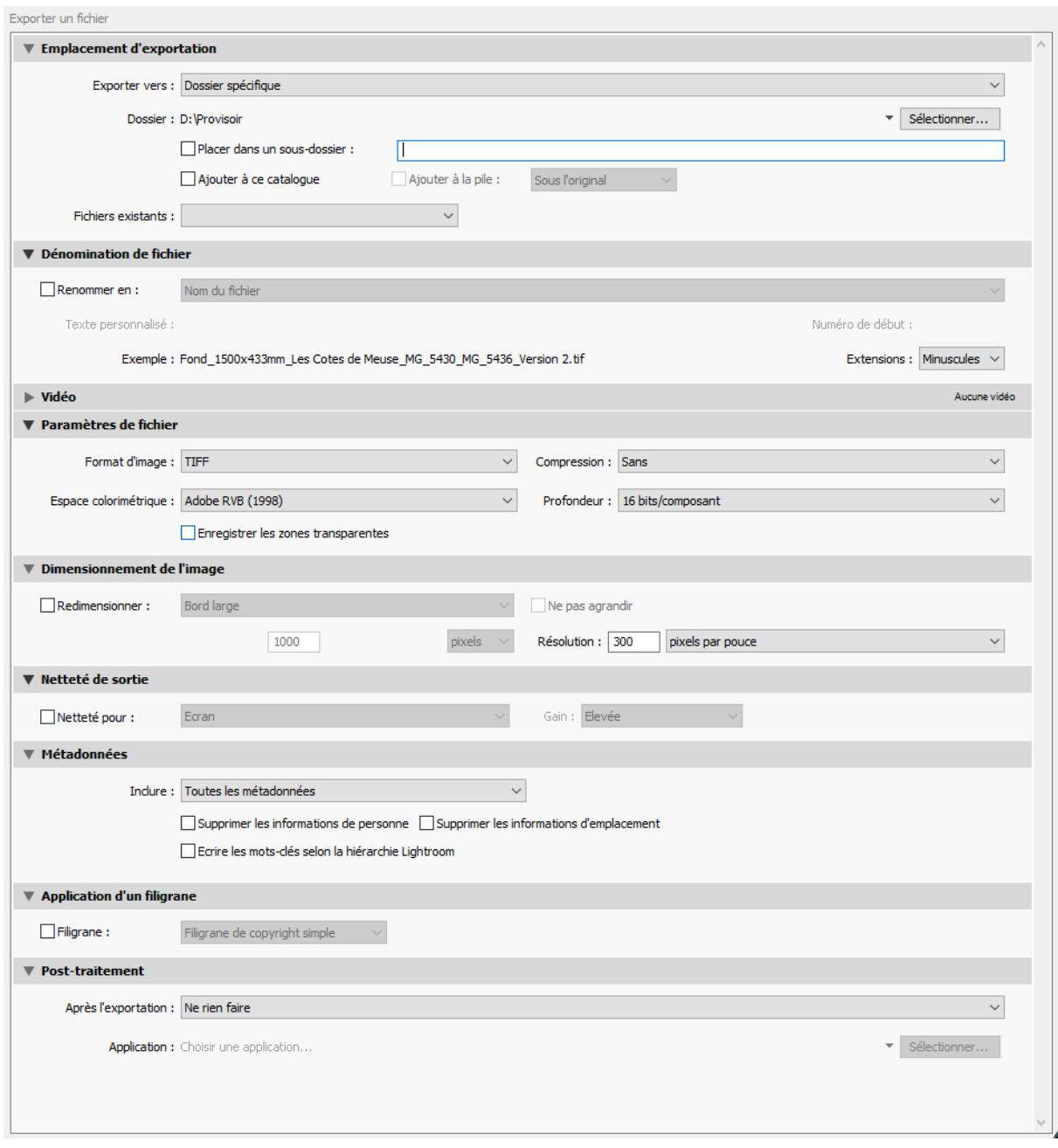

• Sur le modèle de la figure 1 vous pouvez constater que j'indique le nom de l'auteur et un �tre, si vous me l'indiquez, je n'inventerai pas.

Après la sélection qui est prévu au club, je vous rappel que nous présenterons environ 20 photos maximum et pour ceux qui ne seraient pas à l'aise avec l'optimisation je propose de prendre à ma charge les interventions sur les fichiers RAW.

*Il me reste à vous préciser qu'il me faut l'ensemble des fichiers pour l'impression au plus tard le 25 mai et le 11 mai pour ceux qui souhaitent que j'optimise leurs fichiers.*

Je suis à votre disposition pour tout complément d'information sur ma manière de préparer les impressions, les papiers... dans la mesure de mes connaissances.

*Jean-Marc MILLER*